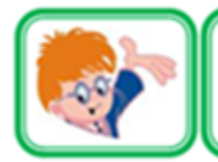

## ИНФОЗНАЙКА-2018 международный конкурс для учащихся по информатике и ИТ

 $5-7$ ΚЛ.

# **Программирование и алгоритмизация**

**1.** Выполните алгоритм:

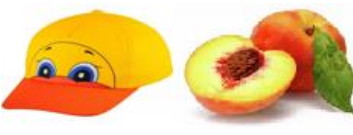

-из слова, означающего первый предмет, возьмите первые три буквы;

- из слова, означающего второй предмет, возьмите последние три буквы;
- -первые и последние три буквы соедините.
- Полученное слово означает:
	- 1) Язык программирования;
	- 2) Программу, которая заражает другие программы;
	- 3) Язык разметки гипертекста;
	- 4) Программу для конвертирования видеофайлов.
- **2.** Исполнитель *Кузнечик* прыгает вдоль числовой оси на заданное число делений.
	- 0 1 2 3 4 5 6 7 8 9 10 11 12 13 14 15 16

Система команд исполнителя *Кузнечик* обозначается числами 1 и 2:

*1 - Кузнечик* прыгает на 3 единицы вправо;

*2* – *Кузнечик* прыгает на 2 единицы влево.

В настоящий момент Кузнечик может прыгать только в пределах отрезка от 0 до 5. Какая программа поможет *Кузнечику* попасть из точки над числом 0 в точку над числом 2?

1) 2121; 2) 1221; 3) 1122; 4) 1212.

**3.** Дан фрагмент программы в программе «Рисователь». Какой из рисунков соответствует написанному фрагменту?

использовать Рисователь алг радуга нач новый лист(400,400, белый) кисть(красный) окружность(200, 200, 200) кисть(оранжевый) окружность(200, 200, 175) кисть(желтый) окружность(200, 200, 150) кисть(зелёный) окружность(200, 200, 125) кисть(голубой) окружность(200, 200, 100) кисть(синий) окружность(200, 200, 75) кисть(фиолетовый) окружность(200, 200, 50) кисть(белый) окружность(200, 200, 25) кон

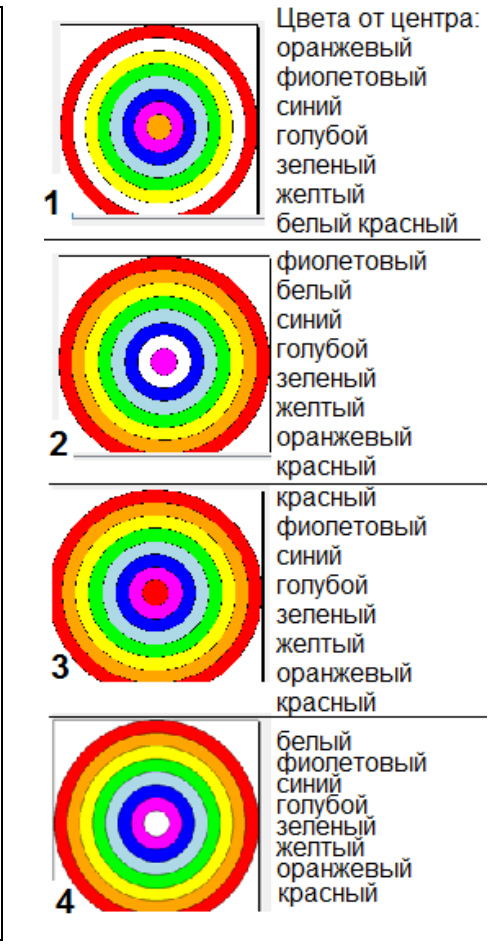

**4.** Клоуны Бом и Бим нарисовали карту, на которой указали, где зарыты сокровища. Они точно помнят, какой придумали маршрут. Но не помнят, где хотели отметить точку старта. Помоги клоунам, если известен следующий маршрут от старта до места с сокровищами: 3 шага на север, 2 шага на восток, 1 шаг на север, 3 шага на запад.

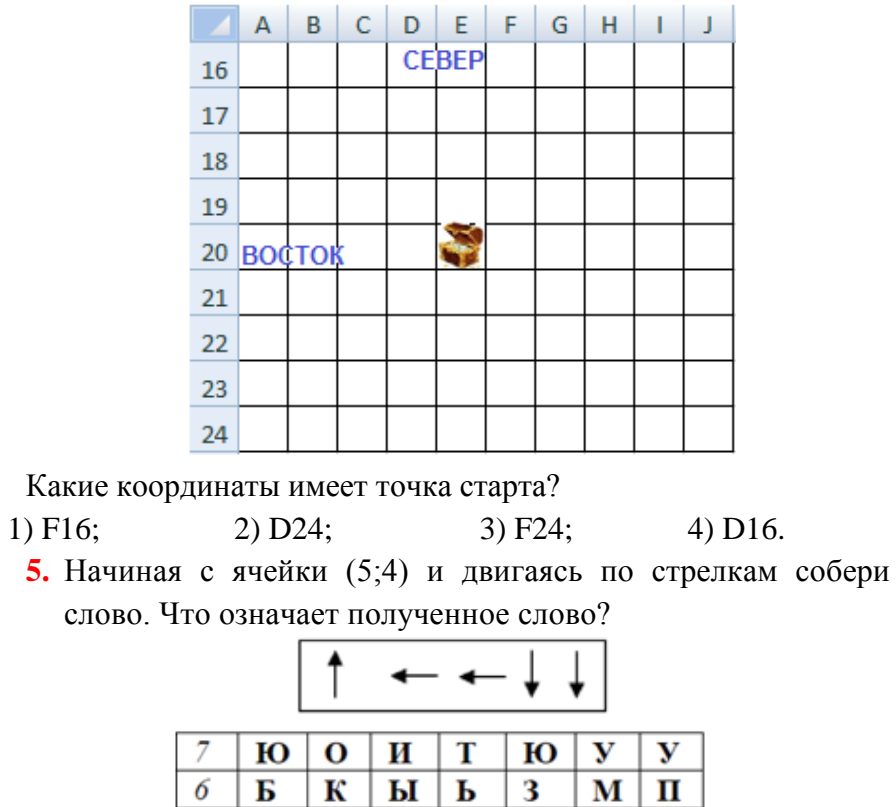

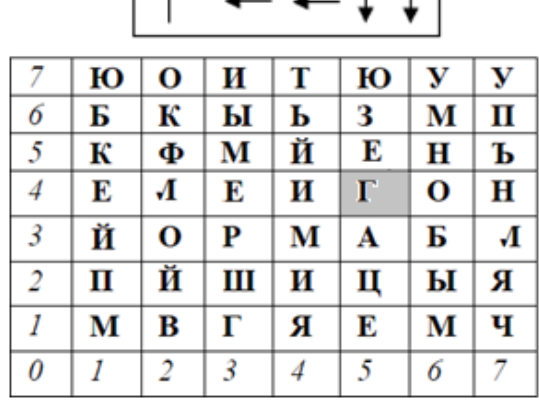

1) Музыкальное сопровождение;

- 2) Увлеченный компьютерными играми человек;
- 3) Игровой сюжет;
- 4) Переодевание в костюмы известных персонажей.

**6.** Что будет нарисовано после выполнения Чертёжником алгоритма? Стартовая позиция Чертёжника (0, 0).

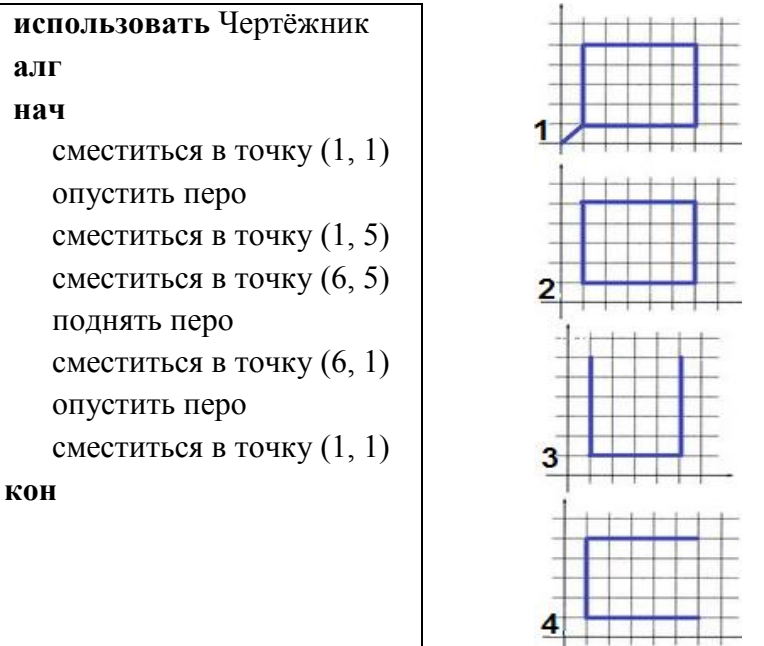

# **Кодирование-декодирование информации**

**7.** В изображениях спрятаны цифры. Для определения цифр заполни точки в словах под изображениями. В ответе выбери число, которое следует поставить вместо знака вопроса, чтобы получилось верное выражение?

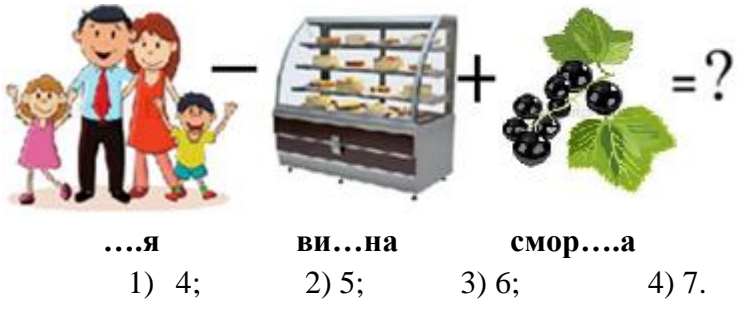

**8.** Перед вами флажковая азбука:

 $\sum_{m=1}^{\infty}$ BA  $\mathbf{E}$  $\mathbb{Z}_{\mathrm{m}}$ **EK**  $\pi \mathbb{W}$  $\mathbf{y}$   $\mu$  $\Phi$ **A**  $\mathbb{Z}$  $\mathbf{F} \mathcal{W} \mathbf{P}$  $\mu$ ш Определите, что означает данное сообщение:

- 1) Процессор; 2) Клавиатура; 3) Ноутбук; 4) Компьютер.
- **9.** Кодировочная машина КМ-2017 шифрует слова по особому правилу. Например, если ввести слово «кот», то получится слово «лпу». Девочка Алёна повторила умной машине КМ-2017 одно и то же слово несколько раз. Алена не выговаривала одну букву, поэтому каждый раз машина выдавала разные сообщения: «тйтлб», «цйцлб», «хйхлб». Какое слово говорила Алена?

1) **лагерь**; 2) **речка**; 3) **сарай**; 4) **шишка.**

**10.** Древние майя придумали свою систему счисления, в каждой позиции которой можно было разместить 20 чисел. Графемы чисел: 0 – «камень или ракушка», 1 – «точка», 5 – «палочка». Остальные числа получались из этих графем. Как следует записывать числа показано на рисунке:

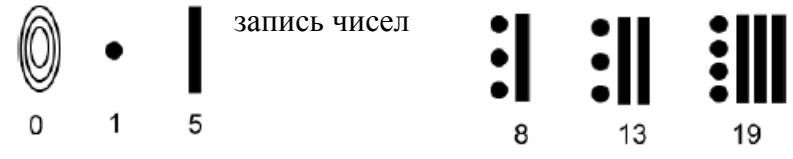

Какая графема правильно характеризует сумму следующих графем:

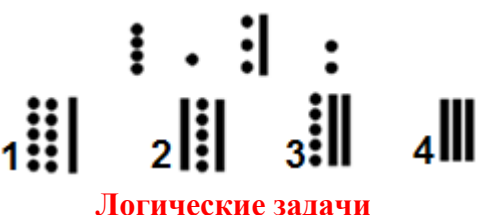

**11.** В тот день в классе было 26 человек. Когда ученики писали контрольную работу, то они по мере завершения клали тетради в стопку одна на другую. Петя сдал тетрадь седьмым по счёту. Каким по счёту его тетрадь проверят, если считать, что учитель проверяет тетрадь сверху стопки и строго по порядку?

1) 17; 2) 20; 3) 18; 4) 19. **12.** Петя и Коля купили две одинаковые флешки каждая объемом 4 Гб. Петя записал фотографии, израсходовав 34 Мб, а Коля записал фильм, который занял столько места, сколько оставалась на флешке Пети. Каков общий оставшийся объем памяти двух флешек?

1)  $4\Gamma$ <sup>6</sup>; 2)  $8\Gamma$ <sup>6</sup>; 3)  $2\Gamma$ <sup>6</sup>; 4)  $3\Gamma$ <sup>6</sup> 66 M<sup>6</sup>.

#### Программное обеспечение

- 13. Компания Microsoft решила не убирать из обновления Windows10 известную и любимую многими пользователями программу, позволяющую выполнять как простейшие рисунки, так и обрабатывать фотографии. О какой программе идёт речь?
- 1) Paint: 2) Power Point:  $3)$  Word: 4) Киностудия.  $14.$ В комиксах лля изображения речи используют специальную вставку (см. рисунок). В Графическом редакторе Paint такие вставки трех видов (см. рисунок) Как называется этот элемент?

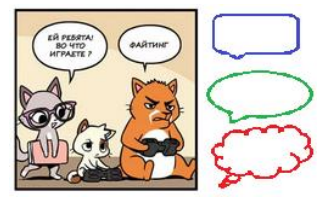

- 1) Вставка: 2) Выноска;
- 
- 3) Сноска:
- 4) Коммуникатор.
- 15. В ходе опроса геймерам задали вопрос: «Если бы у вас не было возможности играть в компьютерные игры, вы бы от этого больше лишились, чем приобрели, или больше приобрели, чем лишились?» Посмотрите на лиаграмму, построенную в Excel (в %). Выберите правильный ответ.

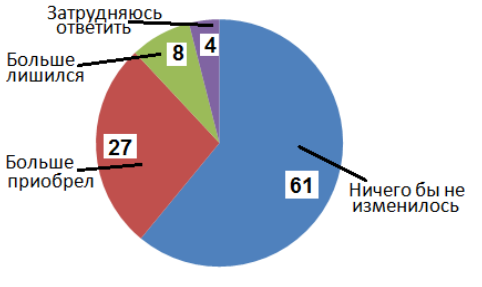

- 1) Большинство
- затруднились ответить.
- 2) Меньшинство ответили: «Больше приобрел».
- 3) Большинство ответили: «Ничего бы не изменилось»
- 4) Все ответы распределились олинаково.

#### Интернет и мобильные технологии

16. Разгалайте кроссворд. Что означает слово в вылеленных клетках?

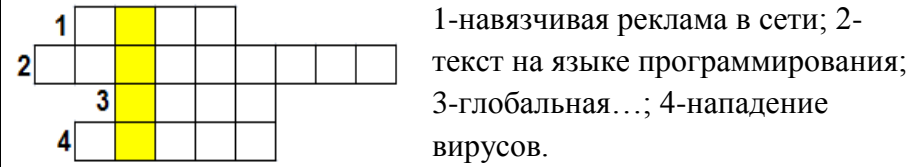

 $\overline{1)}$  сайт, который предоставляет возможность

людям осуществлять общение между собой в интернете;

- 2) запись, оставленная на стене личного аккаунта или группы;
- 3) программное обеспечение, предназначенное для работы на смартфонах, планшетах и других мобильных устройствах;
- 4) разновидность сленга, используемого как ITспециалистами, так и другими пользователями компьютеров.

### Компьютерные технологии и устройства

17. Всем известны выражения: «немецкая точность», «индийский чай», «швейцарские часы». В компьютерном мире тоже существуют такие словосочетания. Продолжи «материнская...»

2) карта; 1) память: 3) плата: 4) точность.

18. В результате поломки у Вити перестал выходить звук на колонки. Ему посоветовали купить новую звуковую карту. Какое устройство нужно выбрать Вите?

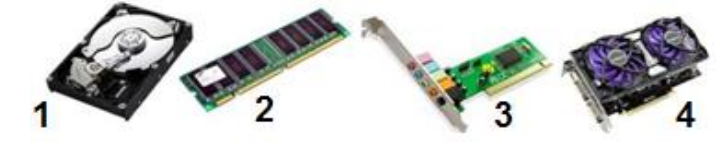

19. Найлите лишнее: 1) Publisher: 2) Paint:  $3)$  Excel: 4) Word.